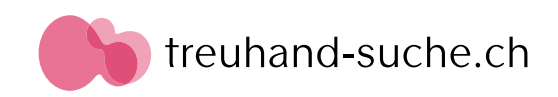

# **Checkliste beim Wechsel der Buchhaltungssoftware**

5-Schritte-Anleitung

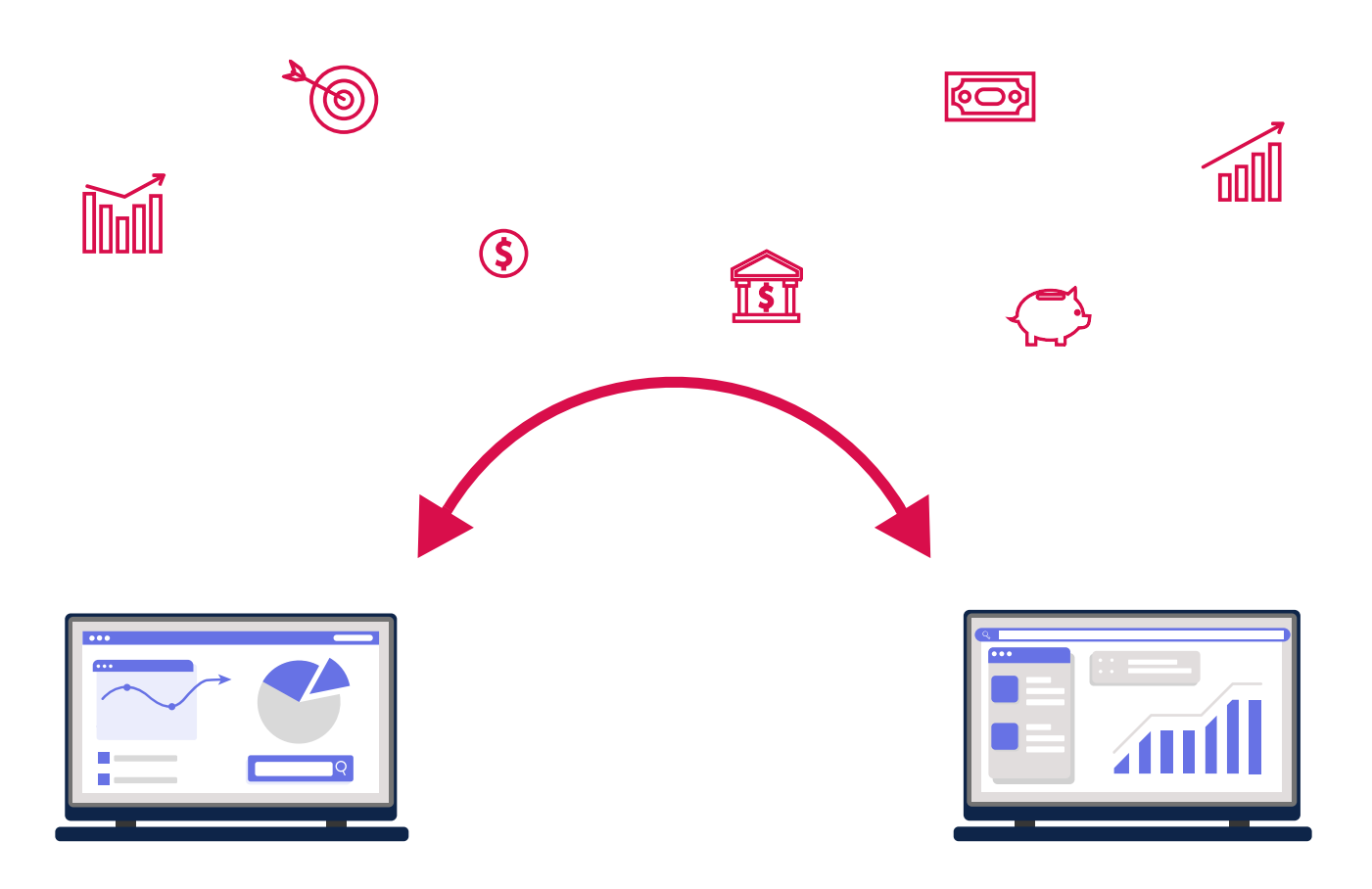

### **1. Bestimmen Sie die Anforderungen Auswahlkriterien für Buchhaltungssoftware:**

### **Funktionsangebot**

- □ Belegerfassung
- □ Jahresabschluss
- □ Lohnbuchhaltung
- □ MWST-Abrechnung
- □ Online Banking Anbindung
- □ Erstellung von Rechnungen, Lieferscheinen, Gutschriften usw.
- □ Integrierte Kasse
- □ Offene Posten und Mahnwesen
- □ Inventar und Anlagenverwaltung
- □ Kostenrechnung, Budgetierung und Unternehmensplanung
- □ Kontaktverwaltung und Integriertes CRM–System
- □ Lagerverwaltung
- □ Zeiterfassung
- □ Produktverwaltung
- □ Projektverwaltung
- $\nabla$  Schnittstellen für den Datenaustausch

### **Kundenservice**

- □ Support per Telefon
- □ Support per Email
- □ Support per Online-Chat
- □ Persönliche Beratung vor Ort
- □ Schulung / Tutorials
- □ FAQ auf der Webseite
- □ Fern-Assistenz-Tool
- □ Formulare / Rechnern auf der Webseite
- □ Forum
- □ Community

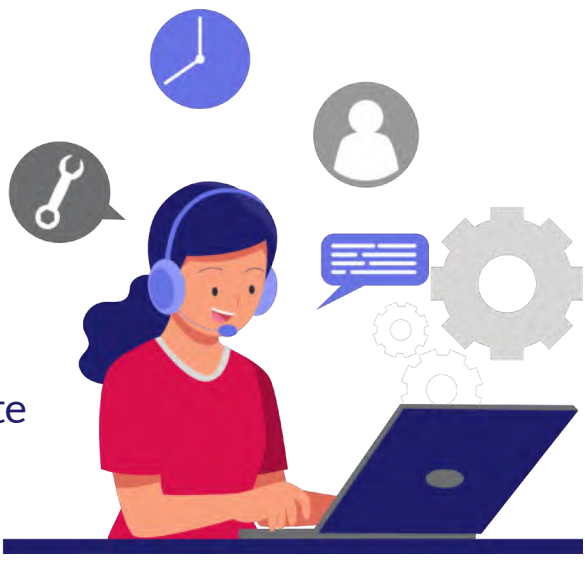

 $\circledS$ 

 $\circled{5}$ 

{ଠି}

**Mind** 

S)

 $\rm \left[ \text{O} \right]$ 

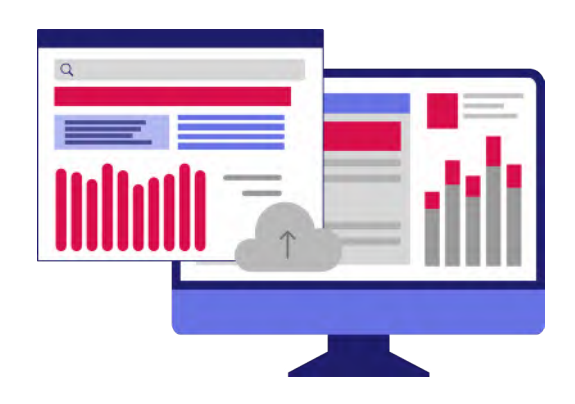

**Platform**

□ Desktop (Offline) □ Cloud (Online)

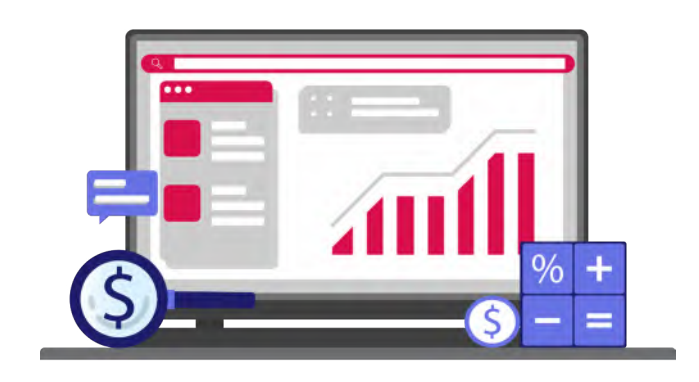

**Arbeitsformat mit Buchhaltung**

□ Automatisierter Begelerfassung □ Intern (Buchhaltungsabteilung) □ Outsource (z.B. Treuhänder)

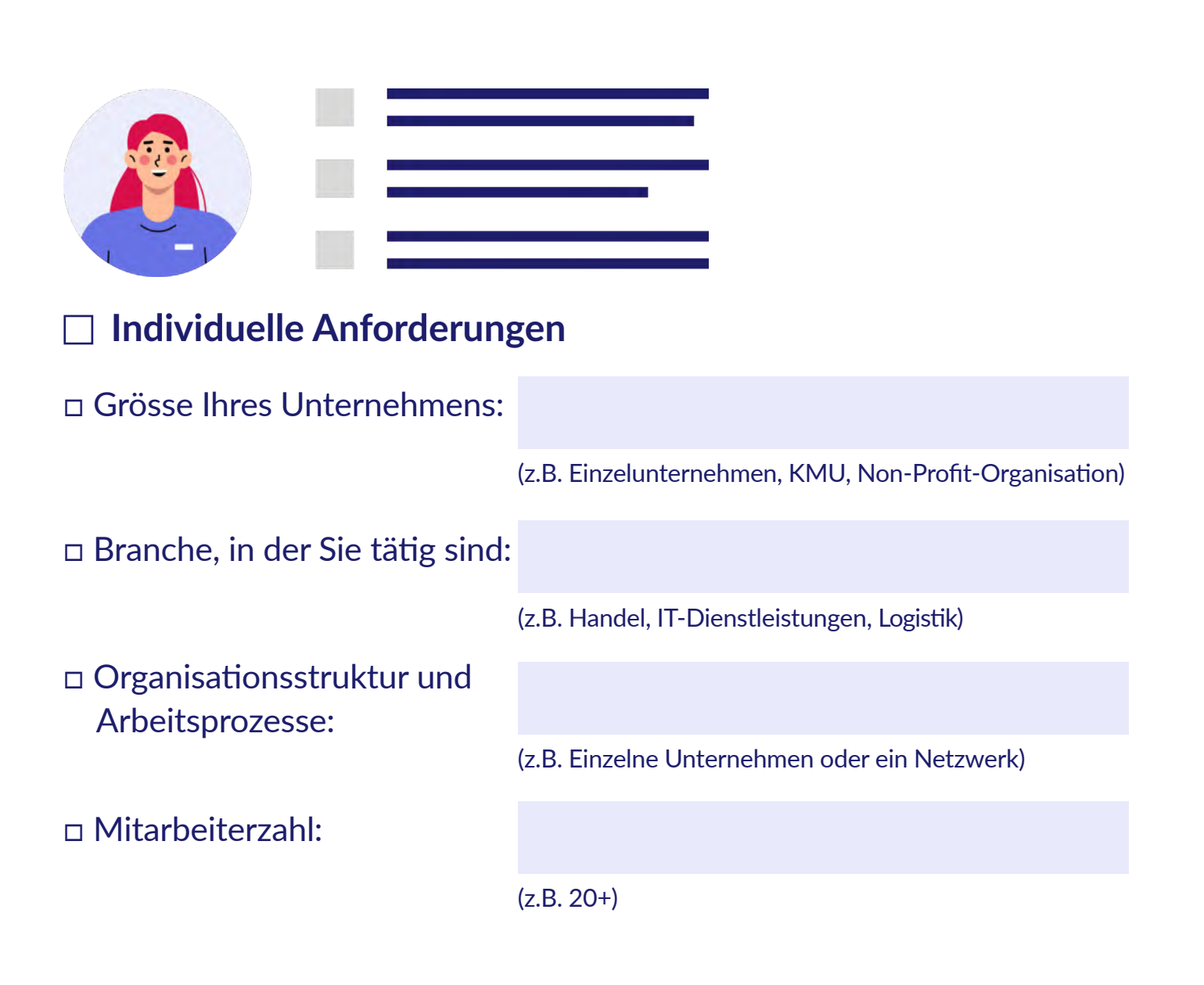

# **2. Finden Sie die passende Software**

### **Katalogseiten für die Suche nach Buchhaltungssoftware**

- □ [G2](https://www.g2.com/categories/accounting) (Global, Englisch)
- □ [Capterra](https://www.capterra.com/accounting-software/) (Global, Englisch)
- □ [Sourceforge](https://sourceforge.net/software/accounting/) (Global, Englisch)
- □ [Trustpilot](https://ch.trustpilot.com/categories/accounting_software_company) (Schweiz, Deutsch)

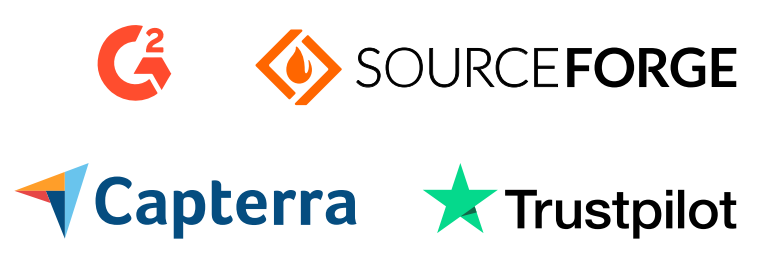

### **Artikel der Treuhand-Suche zur Analyse von 20 modernen schweizerischen Buchhaltungssoftware**

- □ [Teil 1 Auswahlkriterien](https://treuhand-suche.ch/blog/teil-1-wie-finde-ich-die-passende-buchhaltungssoftware/)
- □ [Teil 2 Preise & Kosten](https://treuhand-suche.ch/blog/teil-2-preisvergleich-der-buchhaltungssoftware-mit-welchen-kosten-zu-rechnen/)
- □ [Teil 3 User Test](https://treuhand-suche.ch/blog/teil-3-schweizer-buchhaltungssoftware-im-test/)

### **Identifikatoren einer guten Schweizer Buchhaltungssoftware**

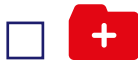

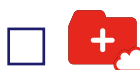

swiss made software

swiss hosting

### **Die populärste Schweizer Buchhaltungssoftware**

- □ Abacus
- □ Accounto
- □ Atlanto
- □ Banana
- $\Box$  bexio
- □ BuchhaltungsButler
- □ CashCtrl
- □ Comatic
- □ Infinity Finance
- □ Klara

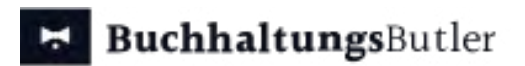

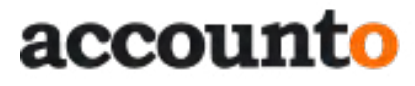

Infinity Finance

**Comatic** ◈∧B∧CUS

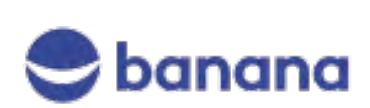

**FPESARIS CASH CTRL** υραι **A MILKEE** winbiz **PROFFIX** drasare für KML

- □ LoopsFinanz
- □ Milkee
- □ Office Maker Finanz
- □ PEBE
- □ Pesaris
- $\neg$  Proffix Px5
- □ Sage
- $\neg$  shakehands Kontor
- □ Topal
- □ Winbiz Cloud

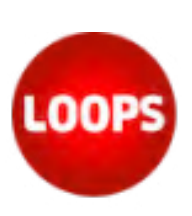

atlanto

**B** KLARA

bexio

pebe

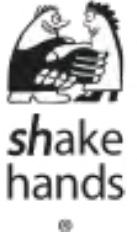

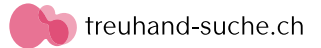

# **3. Führen Sie die Tests durch**

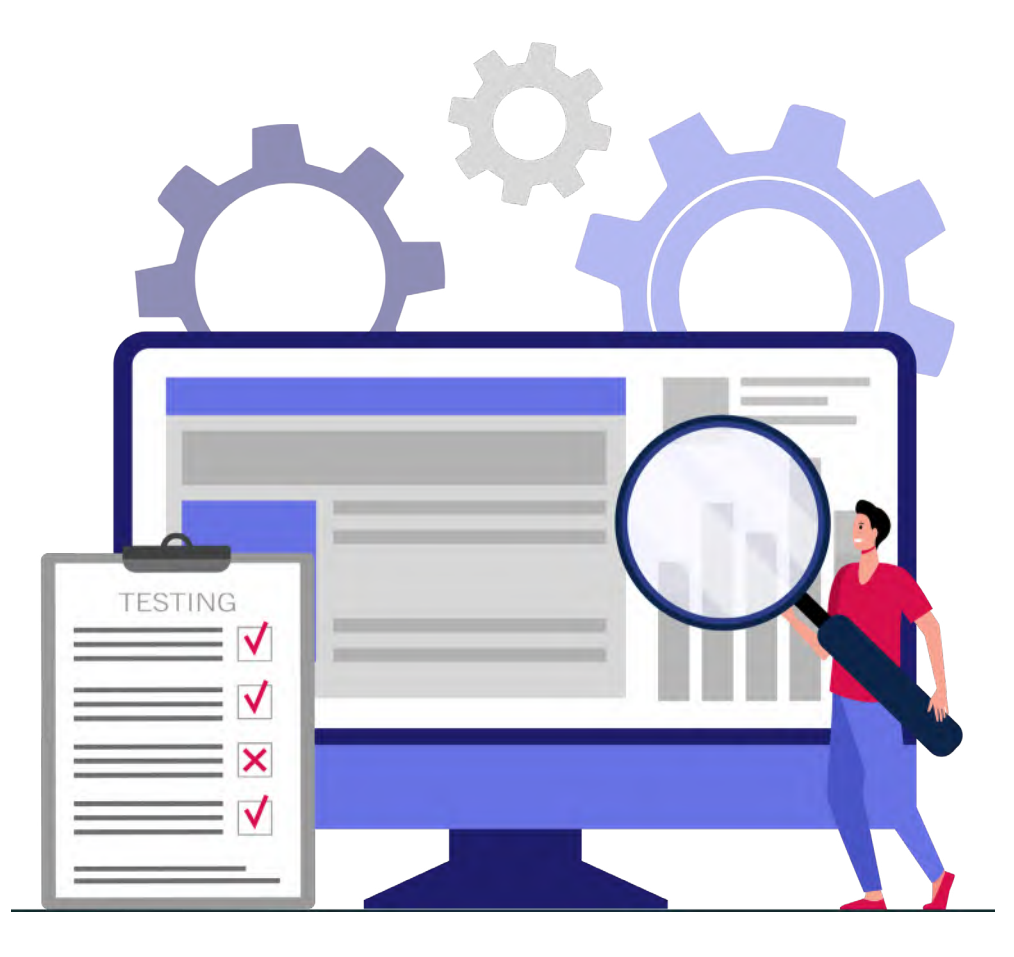

### **Besonderheiten der Buchhaltungssoftware, die vor dem Kauf getestet werden sollten**

- □ Firmeneinstellungen (Kontenplan, Steuersätze)
- □ Buchung von Belegen (Schecks, Rechnungen)
- □ Dokumentenerstellung (Verträge, Rechnungen, Angebote)
- □ Arbeiten mit Rechnungen (Erstellung, Zahlungseingänge, Mahnungen)
- □ Berichterstellung (Bilanz, Erfolgsrechnung, Jahresabschluss)
- □ Zusätzliche Funktionen (Lohnbuchhaltung, Integrationen, Banking usw.)
- □ Problembehandlung (Unterstützung durch den Support)

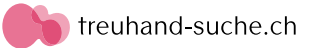

# **4. Bereiten Sie Ihre Mitarbeiter vor**

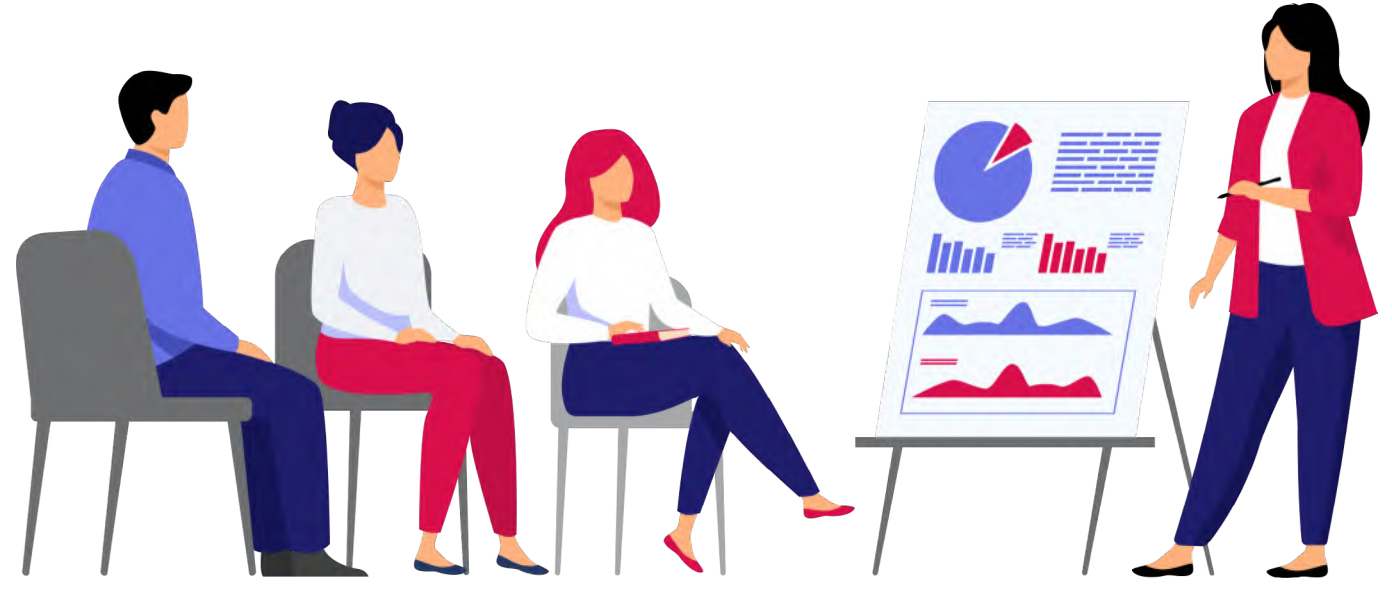

### **Methoden zur Vorbereitung der Mitarbeiter auf die Arbeit mit der neuen Buchhaltungssoftware**

- □ Organisation von Trainings und Seminaren zur Einführung in die Funktionen und Besonderheiten des Programms.
- □ Bereitstellung individueller Beratungen für Mitarbeiter, die spezifische Fragen haben oder zusätzliche Unterstützung benötigen.
- □ Erstellung detaillierter Anleitungen und Benutzerhandbücher mit Beispielen typischer Aufgaben und deren Lösungen.
- □ Einbeziehung erfahrener Benutzer oder externer Berater zur Durchführung von Workshops und praktischen Übungen.
- □ Nutzung von Online-Plattformen für Schulungen mit der Möglichkeit, jederzeit auf Lernmaterialien zuzugreifen.
- □ Organisation interner Unterstützung und Bildung einer Schnellreaktionsgruppe zur Lösung aktueller Probleme mit der Software.
- □ Angebot von Motivationsprogrammen oder Boni für Mitarbeiter, die sich aktiv am Lernprozess und der Einarbeitung in das neue System beteiligen.
- □ Durchführung regelmässiger Treffen zur Diskussion des Fortschritts, der Herausforderungen und zum Sammeln von Feedback vom Team.

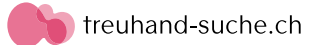

# **5.Organisieren Sie die Datenmigration**

### **Tipps für eine fehlerfreie Datenübertragung in eine neue Buchhaltungssoftware**

- □ Beauftragen Sie einen Vertreter des neuen Anbieters für Datensammlung, Konvertierung und Import, auch gegen Gebühr.
- □ Kontaktieren Sie Ihren aktuellen Anbieter bei Exportproblemen oder komplizierter Software.
- □ Übertragen Sie manuell begleitende Dateien wie Schecks und Rechnungen beim Wechsel zu einer Online-Lösung.
- □ Überprüfen Sie die Daten nach dem Herunterladen jedes einzelnen Zeitraums (Quartal, Halbjahr, Jahr) auf Verfälschungen.
- □ Stellen Sie die Vollständigkeit und Korrektheit der Daten vor der Übertragung sicher.
- □ Erstellen Sie eine detaillierte Datenübersicht für eine korrekte Übertragung.
- □ Prüfen Sie die Kompatibilität der Datenformate und passen Sie diese bei Bedarf an.
- □ Testen Sie das neue System mit einer kleinen Datenmenge vor dem vollständigen Transfer.
- □ Sichern Sie Originaldaten vor der Übertragung als Backup.

### **Die häufigsten Datenformate in Buchhaltungssoftware**

• PDF • XLS

- camt053
- camt054

• XI SX

• MT940

- • PAIN
- • JSON
- • TAF

• CVS

• ZIP

• dBase

### **Erfahren Sie mehr über die beste Schweizer Buchhaltungssoftware**

**[Auswahlkriterien](https://treuhand-suche.ch/blog/teil-1-wie-finde-ich-die-passende-buchhaltungssoftware/) [Preise & Kosten](https://treuhand-suche.ch/blog/teil-2-preisvergleich-der-buchhaltungssoftware-mit-welchen-kosten-zu-rechnen/) [User Test](https://treuhand-suche.ch/blog/teil-3-schweizer-buchhaltungssoftware-im-test/)**